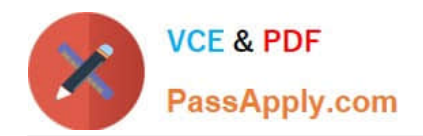

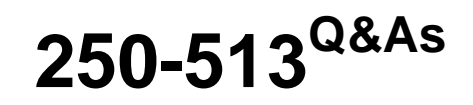

Administration of Symantec Data Loss Prevention 12

# **Pass Symantec 250-513 Exam with 100% Guarantee**

Free Download Real Questions & Answers **PDF** and **VCE** file from:

**https://www.passapply.com/250-513.html**

100% Passing Guarantee 100% Money Back Assurance

Following Questions and Answers are all new published by Symantec Official Exam Center

**C** Instant Download After Purchase

**83 100% Money Back Guarantee** 

- 365 Days Free Update
- 800,000+ Satisfied Customers

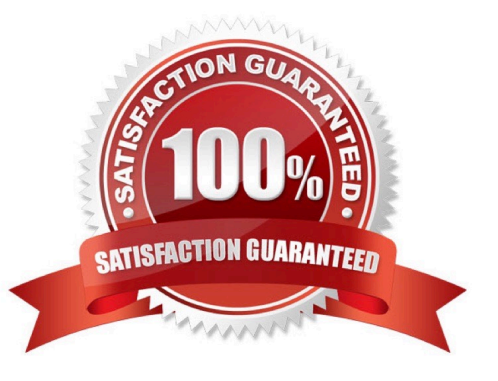

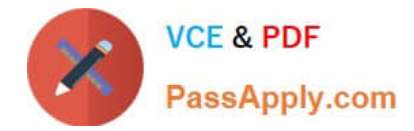

### **QUESTION 1**

Which structure records are stored in the private region?(Each correct answer presents part of the solution. Select three.)

- A. Disk group configuration
- B. Disk and disk group ID
- C. File system metadata
- D. Disk group kernel log
- E. Partition tables

Correct Answer: ABD

## **QUESTION 2**

You have installed all the features for Storage Foundation for DB2. On the VxFS file system, you execute a command /opt/VRTS/bin/qiomkfile -s 500m /db01/dbfile.

What will be the outcome of this command?

- A. The command will resize a Quick I/O file to 500 MB.
- B. The command will terminate without providing any result.
- C. The command will create a concurrent I/O capable file.
- D. The command will create a 500 MB Quick I/O capable file.

Correct Answer: D

## **QUESTION 3**

You want to use the VxSE rule to detect whether a physical disk has too many RAID-5 logs. Before you execute the VxSE rule, you want to acquire complete information about the rule. How would you search for the VxSE rule that informs you whether a physical disk has too many RAID-5 logs on it?

A. Use the vxse "list" command.

B. Look in the rules directory, run each rule with the "info" operator, and choose the rule you want.

C. Use the vxse\_inventory command.

D. Look in the rules directory, run each rule with the "check" operator, and choose the rule you want based on its output.

Correct Answer: B

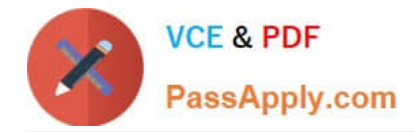

## **QUESTION 4**

You want to remove the disk named datadg01 from the disk group named datadg. You also want to remove the public and private regions from the disk. However, you want to retain the data stored on the disk. Which commands will you use to achieve this?

- A. vxdiskunsetup vxdg rmdisk vxevac
- B. vxdg rmdisk vxevac vxdiskunsetup
- C. vxremove vxdg evac vxdisk rmdisk
- D. vxevac vxdg rmdisk vxdiskunsetup

Correct Answer: B

#### **QUESTION 5**

You are responsible for administering the Storage Foundation for Sybase server. You want to remove a mounted volume. What should you do first to ensure you are able to remove the mounted volume?

- A. Remove the snapshot from the associated volume.
- B. Recursively remove all plexes and subdisks.
- C. Disassociate the snapshot from the associated volume.
- D. Unmount the file system.

Correct Answer: B

[250-513 Practice Test](https://www.passapply.com/250-513.html) [250-513 Study Guide](https://www.passapply.com/250-513.html) [250-513 Exam Questions](https://www.passapply.com/250-513.html)